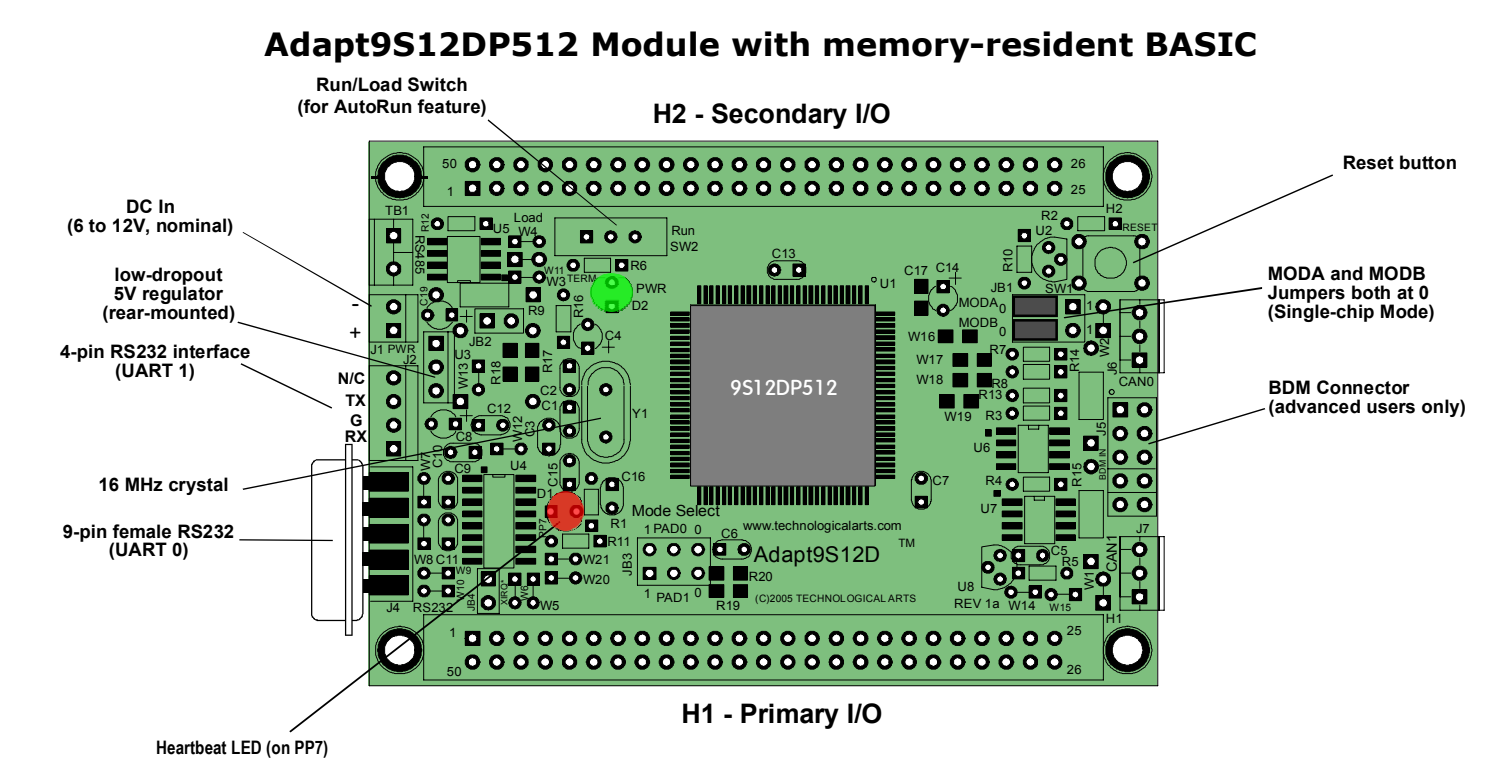

## **CONNECTOR PIN ASSIGNMENTS**

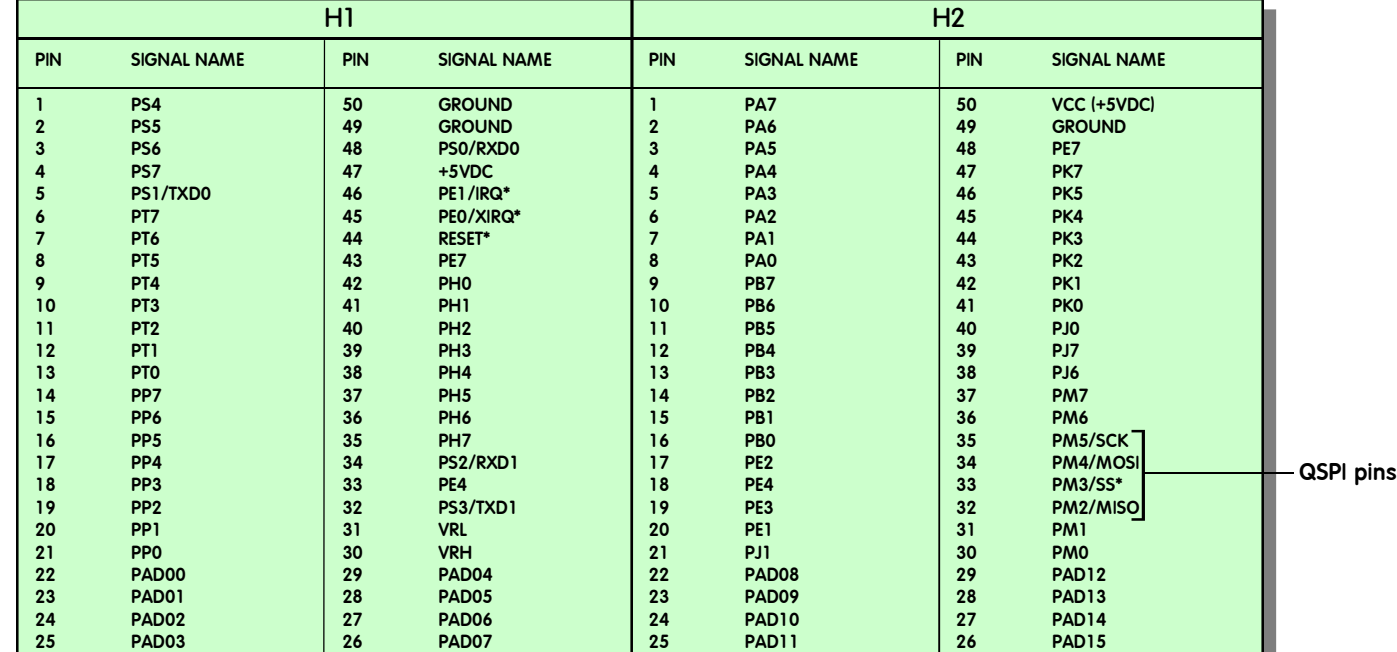

## **NOTES: \* indicates active low signal**

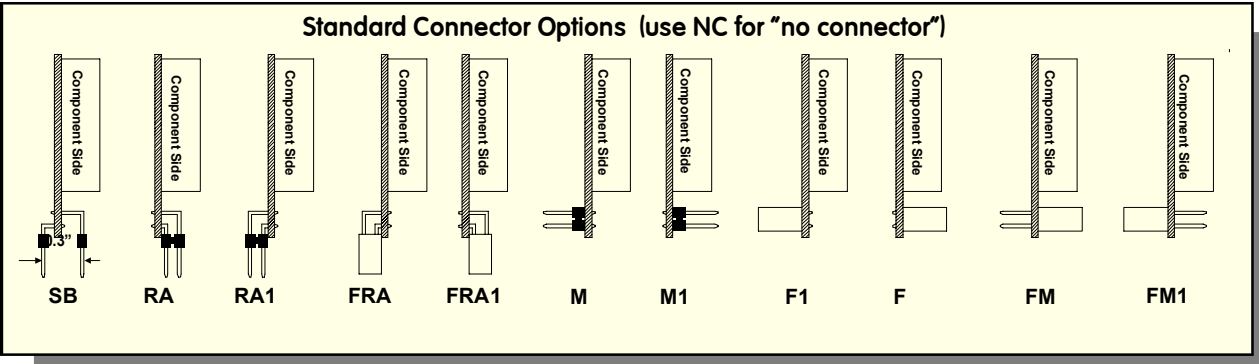

Order Code: Module with soBASIC in Flash: AD9S12DP512BM0-Q-Q

*(NOTE: When ordering modules, fill in* -- *with desired connector option codes for H1 and H2, as shown above)*

**AD9S12DP512BMDAT1b www.technologicalarts.com • sales@technologicalarts.com • phone: +1(416) 963-8996 • fax: +1(416) 963-9179** ©2009 Technological Arts Specifications subject to change without notice

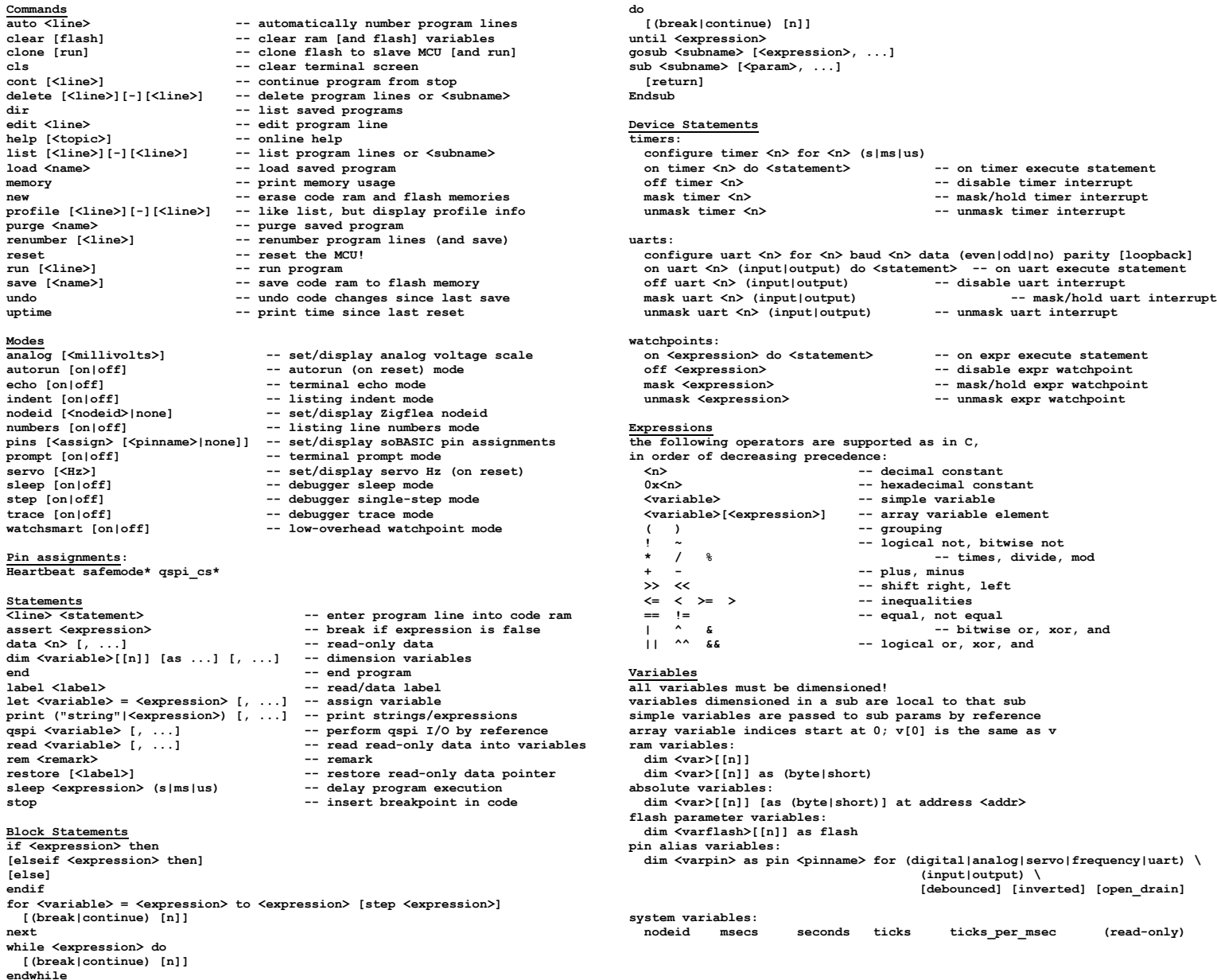

**SoBASIC Language - Quick Reference**

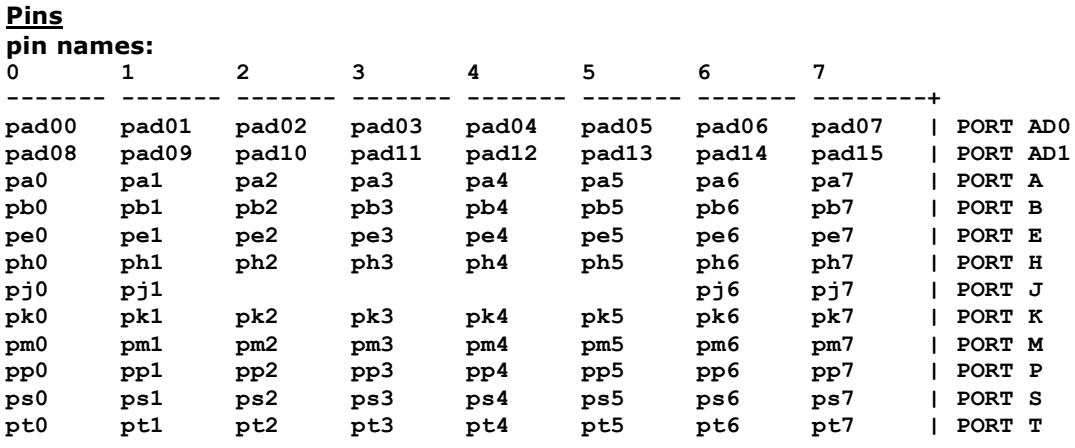

**all pins support general purpose digital input all pins except pad?? and pe[01] support general purpose digital output pad?? = potential analog input pins (mV) pp? = potential analog output (PWM) pins (mV) pp? = potential servo output (PWM) pins (cms) pt? = potential frequency output pins (Hz) ps0 (u0), ps2 (u1) = potential uart input pins (received byte) ps1 (u0), ps3 (u1) = potential uart output pins (transmit byte)**